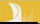

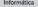

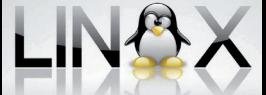

#### Administración de sistemas **GNU/LINUX\***

Gómez

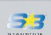

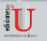

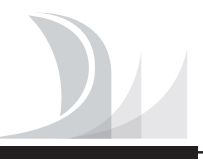

Informática

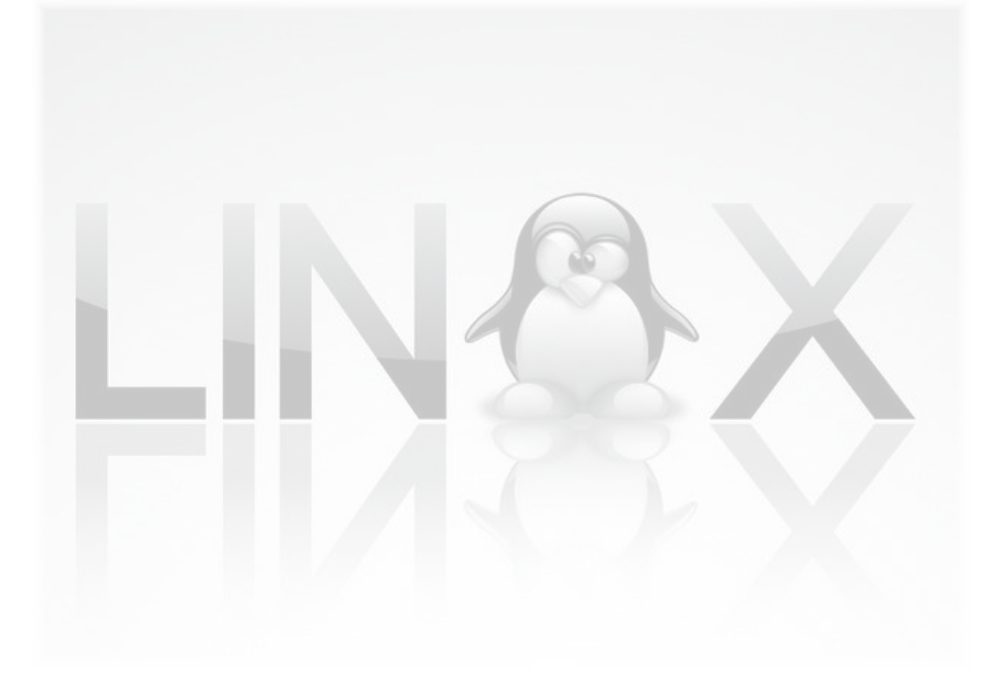

# **Administración de sistemas GNU/LINUX®**

Julio **Gómez** López

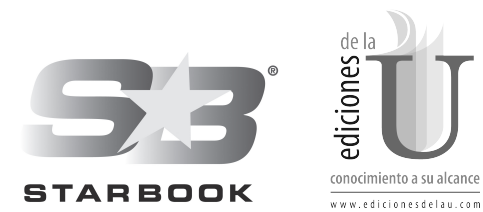

Gómez López, Julio Administración de sistemas GNU/LINUX -- Bogotá : Ediciones de la U, 2011. 308 p. ; 24 cm. ISBN 978-958-8675-81-7 1. Instalación y configuración Sistema Linux 2. Monitorización 3. Administración de la red I. Tít. 621.39 1a.ed.

*Edición original publicada por © StarBook Editorial (España) Edición autorizada a Ediciones de la U para Colombia*

Área: Informática Primera edición: Bogotá, Colombia, mayo de 2011 ISBN. 978-958-8675-81-7

© Julio Gómez López

- © StarBook. Calle Jarama, 3-A (Polígono Industrial Igarsa) 28860 Paracuellos de Jarama www.starbook.es / E-mail: edicion@starbook.es Madrid, España
- © Ediciones de la U Transversal 42 No. 4 B-83, Tels. 4065861 4942601 www.edicionesdelau.com - E-mail: editor@edicionesdelau.com Bogotá, Colombia

**Ediciones de la U** es una empresa editorial que, con una visión moderna y estratégica de las tecnologías, desarrolla, promueve, distribuye y comercializa contenidos, herramientas de formación, libros técnicos y profesionales, e-books, e-learning o aprendizaje en línea, realizados por autores con amplia experiencia en las diferentes áreas profesionales e investigativas, para brindar a nuestros usuarios soluciones útiles y prácticas que contribuyan al dominio de sus campos de trabajo y a su mejor desempeño en un mundo global, cambiante y cada vez más competitivo.

Coordinación editorial: Adriana Gutiérrez M. Carátula: Ediciones de la U Impresión: La Imprenta Editores S.A. Calle 77 #27A-39, Pbx. 2402019

*Impreso y hecho en Colombia Printed and made in Colombia*

> No está permitida la reproducción total o parcial de este libro, ni su tratamiento informático, ni la transmisión de ninguna forma o por cualquier medio, ya sea electrónico, mecánico, por fotocopia, por registro y otros medios, sin el permiso previo y por escrito de los titulares del Copyright.

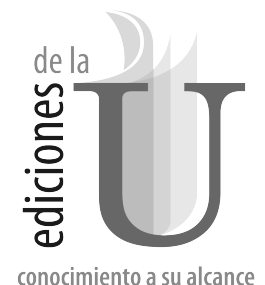

## **Apreciad@ lector:**

Es gratificante poner en sus manos esta obra, por esta razón le invitamos a que se registre en nuestra web: **www.edicionesdelau.com** y obtenga beneficios adicionales como:

- **Complementos digitales de esta obra**
- **Actualizaciones de esta publicación** 
	- **Interactuar con los autores a través del blog**
	- **Descuentos especiales en próximas compras**
	- **Información de nuevas publicaciones de su interés**
		- **Noticias y eventos**

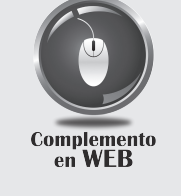

Para nosotros es muy importante conocer sus comentarios. No dude en hacernos llegar sus apreciaciones por medio de nuestra web.

Visítenos en www.edicionesdelau.com

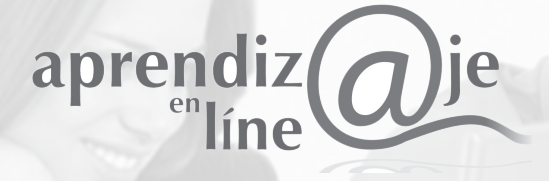

**Desarrollamos y generamos alianzas para la disposición de contenidos en plataformas web que contribuyan de manera eficaz al acceso y apropiación del conocimiento. Contamos con nuestro portal especializado en e-learning:**

K

Visítenos en www.aprendizajeenlinea.com

*Free software is freedom Richard Stallman*

## **ÍNDICE**

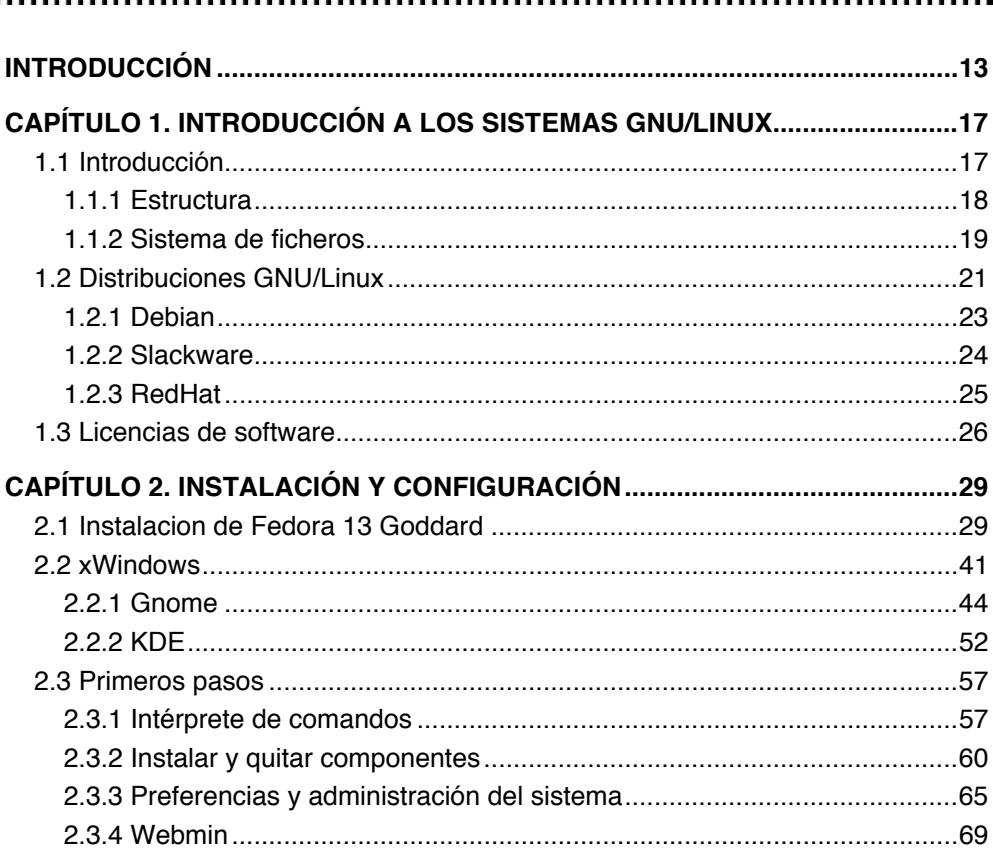

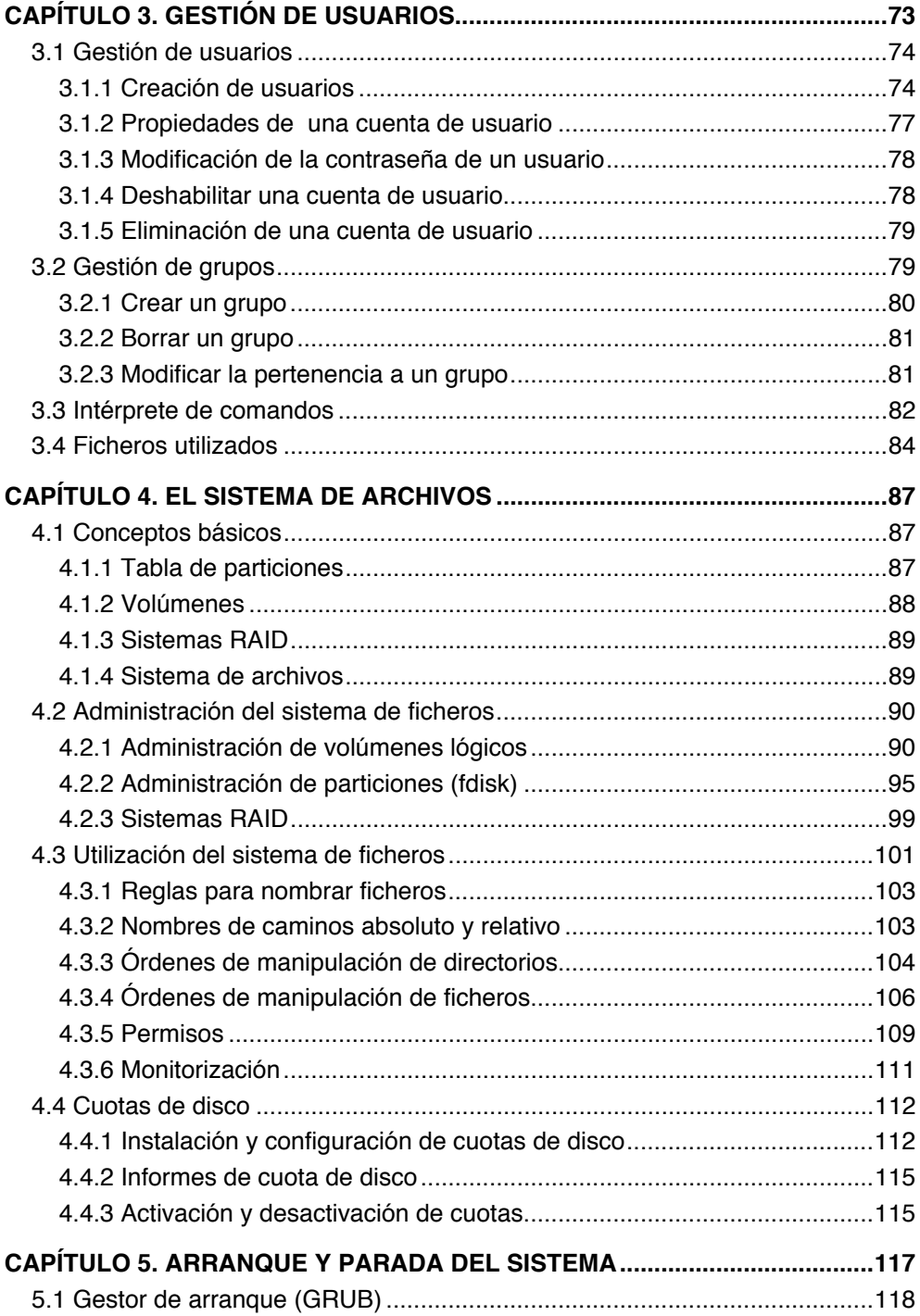

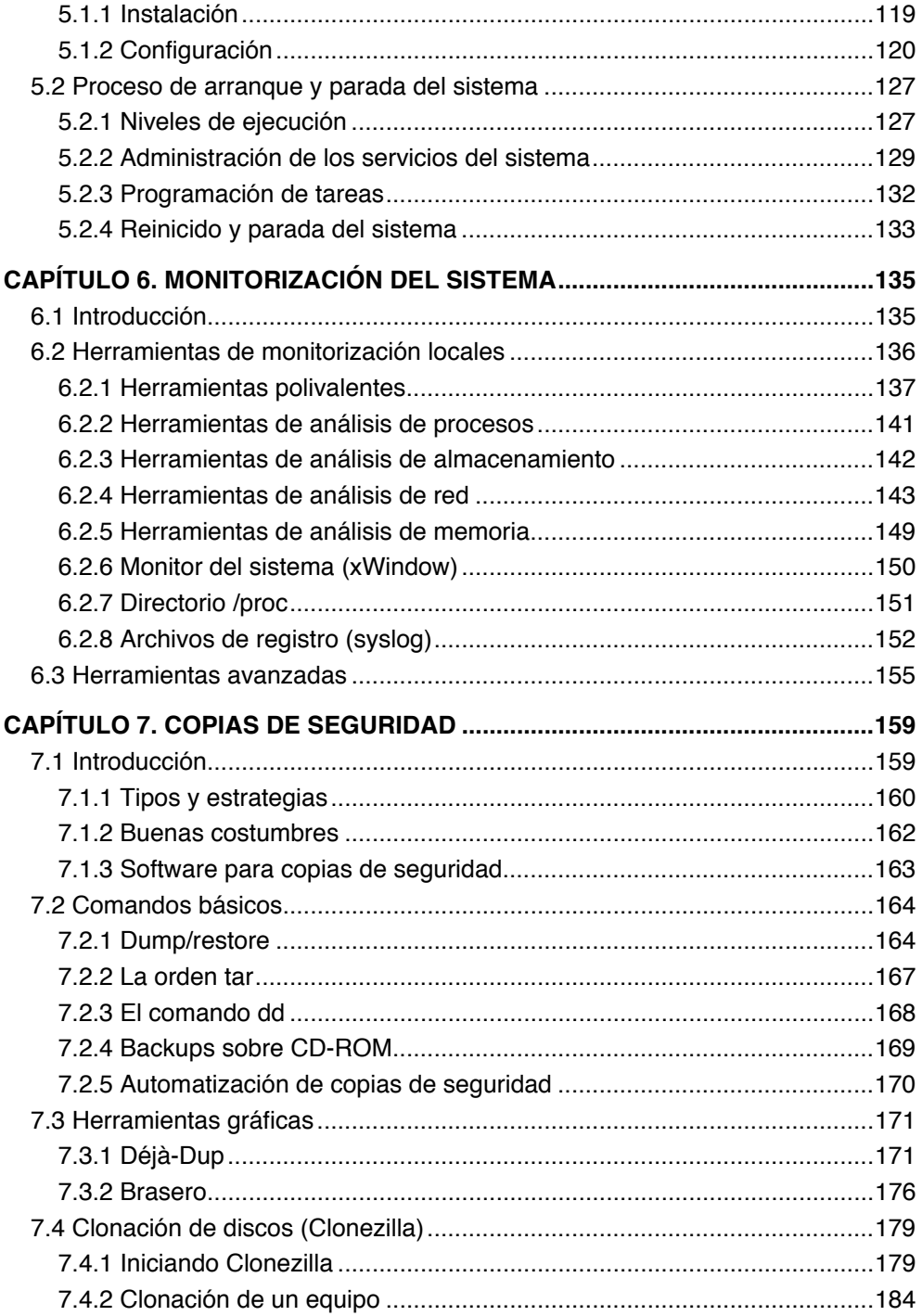

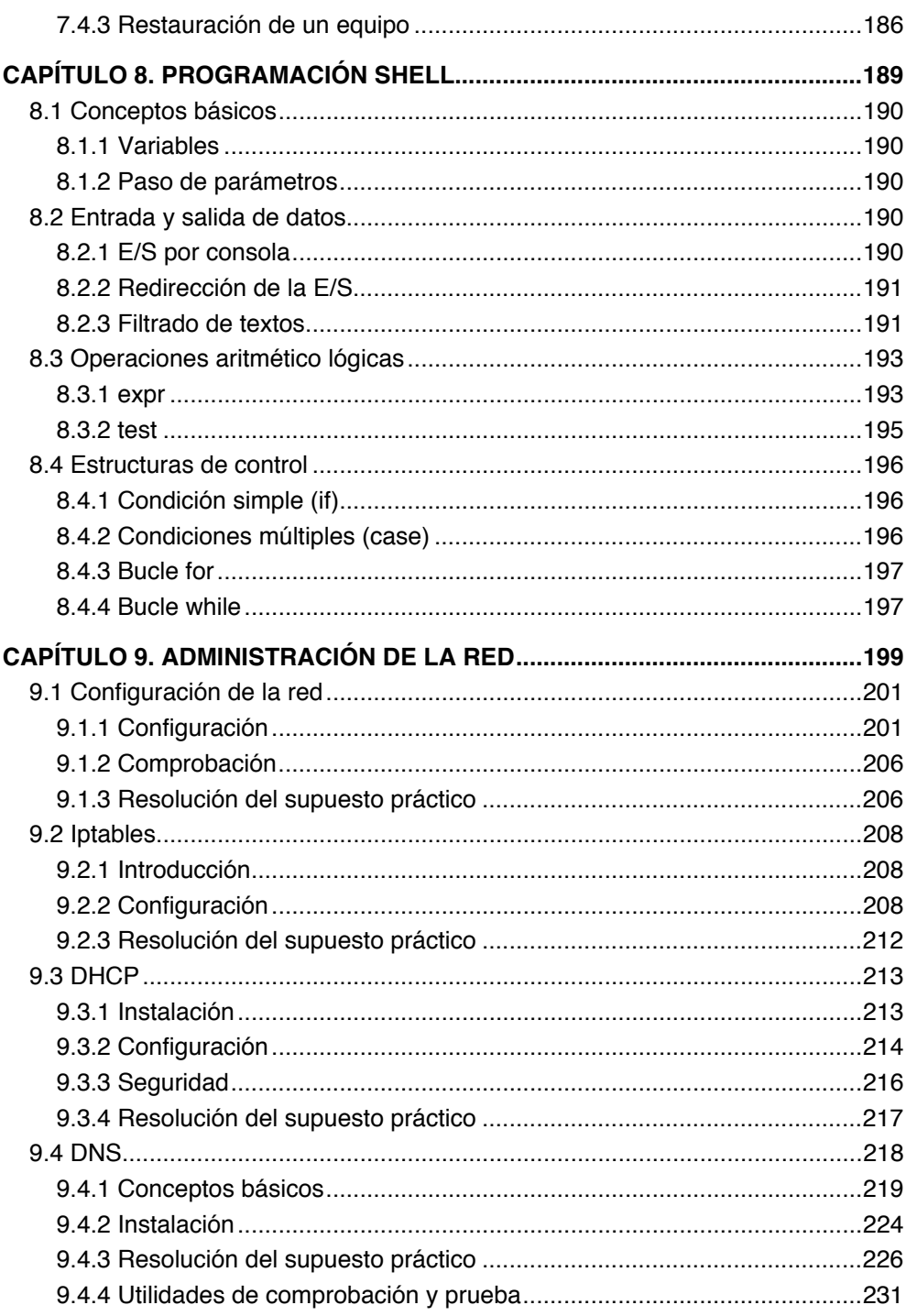

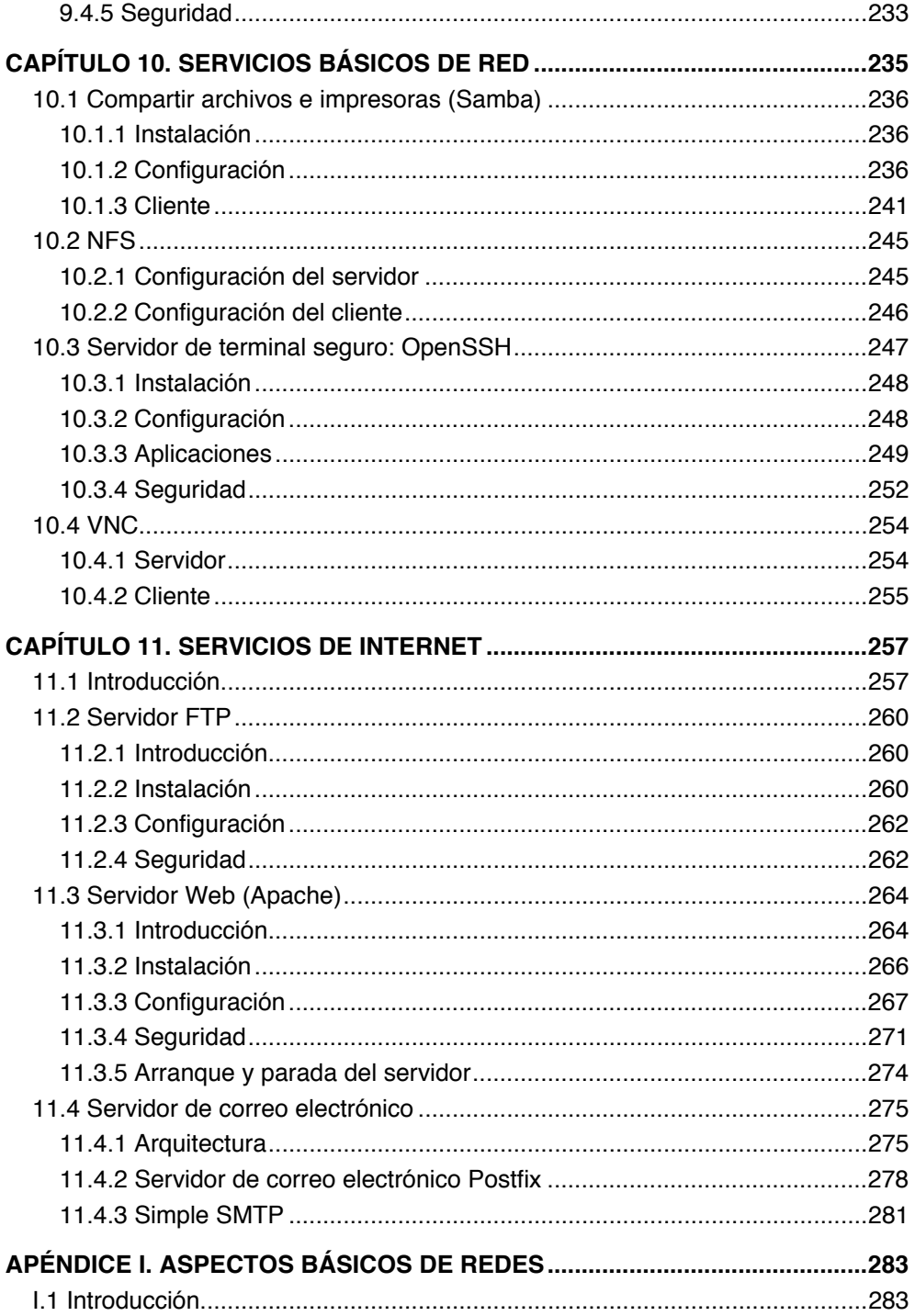

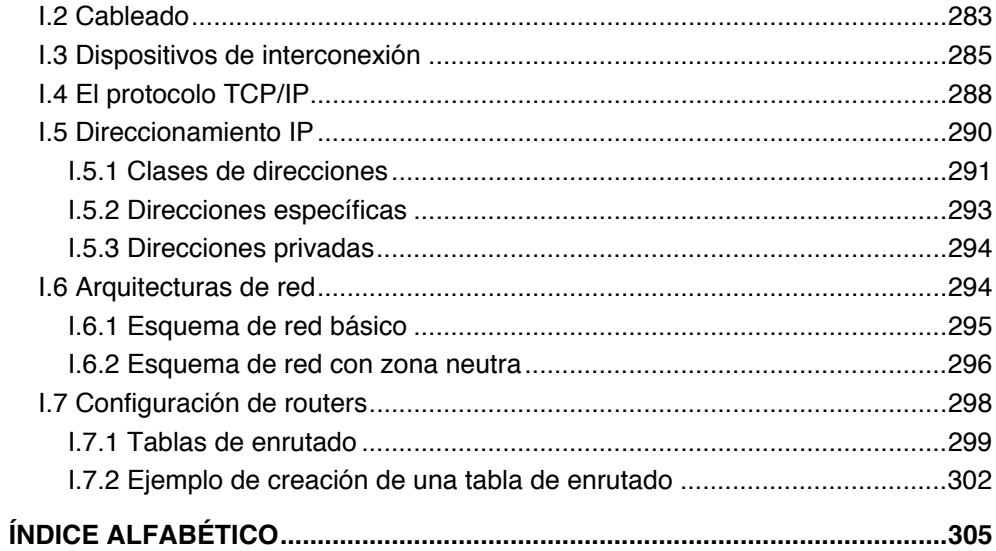

### INTRODUCCIÓN

Desde que en 1991 Linus Torvalds publicara la primera versión del núcleo, los sistemas GNU/Linux han evolucionado drásticamente consiguiendo cada día más cuota de mercado. Hoy en día, podemos encontrar sistemas GNU/Linux tanto en grandes servidores como en equipos domésticos.

Pero si hay un sector donde Linux ha ganado sobradamente la batalla a los sistemas propietarios es en el sector de los servidores. Los sistemas GNU/Linux nos permiten ofrecer todo tipo de servicios: servidores web, servidores de correo electrónico, servidores de ficheros, servidores de telefonía IP,…

Está demostrado que los sistemas GNU/Linux son los más estables, seguros, aprovechan mejor el hardware del equipo, etc. y además, es libre. El término libre significa mucho más que su precio: libre significa que disponemos del código fuente y podemos utilizarlo y adaptarlo completamente a nuestras necesidades. De esta forma podemos configurar nuestro sistema para que ofrezca cualquier servicio que queramos.

Fruto de todas estas libertades ha permitido que los sistemas GNU/Linux sean los más utilizados en los servidores de las empresas; y su cuota de mercado crece cada día. De hecho, en la actualidad la administración de sistemas es el sector con más ofertas del mercado laboral informático.

El administrador de sistemas es el responsable de que el sistema informático funcione correctamente y de modo seguro. Para ello, el administrador es una persona muy preparada que posee amplios conocimientos en sistemas operativos, redes, programación y como no, de seguridad informática.

Dado el gran auge que está teniendo el uso de las Tecnologías de la Información (TIC) en las empresas resulta indispensable tener un administrador en la plantilla de la empresa.

Un sistema informático precisa de una planificación, configuración y atención continuada para garantizar que el sistema es fiable, eficiente y seguro. El sistema informático debe tener una o más personas designadas como administradores para gestionarlo y preveer su rendimiento. El administrador del sistema tiene la responsabilidad de asegurar su adecuado funcionamiento, de saber a quién poder llamar si no se pueden resolver los problemas internamente, y de saber cómo proporcionar recursos hardware y software a los usuarios.

Las tareas y responsabilidades de los administradores de sistemas varían dependiendo del tamaño del sistema informático. En sistemas grandes las tareas de administración pueden dividirse entre varias personas. Por otro lado, algunos sistemas pequeños tan sólo necesitan un administrador.

El administrador del sistema cumple un papel muy importante en la empresa ya que debe garantizar el correcto funcionamiento del sistema informático. Además, dada la responsabilidad y el tipo de información con el que trabaja, el administrador se convierte en una persona de confianza dentro de la empresa.

La descripción exacta del trabajo del administrador del sistema depende frecuentemente de cada organización. Un administrador del sistema puede encontrarse envuelto en una amplia variedad de actividades, desde establecer normas para instalar software a configurar los routers. Sin embargo, hay una serie de tareas que todos los administradores tienen que gestionar: instalación y configuración del software; instalación y configuración del hardware; administración de la red; administración de usuarios; formación y asesoramiento de los usuarios; inicio y parada del sistema; realización de copias de seguridad, seguridad, etc.

El objetivo del libro es que aprendas, de una forma práctica y sencilla, todo lo necesario para administrar el sistema operativo con más futuro y que más se utiliza en los servidores GNU/Linux. El libro se estructura en los siguientes capítulos:

- **Capítulo 1. Introducción a los sistemas GNU/Linux.** Historia, distribuciones GNU/Linux y tipos de licencias de software.
- **Capítulo 2. Instalación y configuración.** Instalación de Fedora, utilización del entorno gráfico Gnome y KDE, intérprete de comandos, instalación de componentes, etc.
- **Capítulo 3. Gestión de usuarios.** Administración de los usuarios y grupos del sistema utilizando el entorno gráfico y por comandos.
- **Capítulo 4. El sistema de archivos.** Conceptos básicos, particionamiento, sistemas RAID, utilización del sistema de ficheros y administración de las cuotas de disco.
- **Capítulo 5. Arranque y parada del sistema.** Gestor de arranque GRUB, proceso de arranque y parada del sistema, servicios y programación de tareas.
- **Capítulo 6. Monitorización del sistema.** Herramientas de monitorización de procesos, almacenamiento, red, memoria, monitor del sistema, etc.
- **Capítulo 7. Copias de seguridad.** Comandos básicos, Déjà-Dup, Brasero y Clonezilla.
- **Capítulo 8. Programación shell**. Aprenderás a crear tus propios scripts para automatizar tareas en el sistema.
- **Capítulo 9. Administración de la red.** Configuración de la red, iptables, servidor DHCP y DNS.
- **Capítulo 10. Servicios básicos de red.** Compartir archivos e impresoras (Samba), NFS, openSSH y VNC.
- **Capítulo 11. Servicios de Internet.** Servidor FTP, servidor Web y servidor de correo electrónico.

A lo largo del libro encontrarás notas que van complementando el contenido de la obra. Son pequeñas ayudas o consejos, que sin duda alguna te resultarán muy útiles para administrar el sistema.

Capítulo 1

## INTRODUCCIÓN A LOS SISTEMAS GNU/LINUX

Desde que en 1991 Linus Torvalds publicó la primera versión del núcleo, los sistemas GNU/Linux han evolucionado drásticamente consiguiendo cada día más cuota de mercado. Hoy en día podemos encontrar los sistemas GNU/Linux tanto en grandes servidores como en equipos domésticos.

## 1.1 INTRODUCCIÓN

Linux fue concebido por el finlandés Linus Torvalds, estudiante de la Universidad de Helsinki, quien comenzó trabajando sobre el código fuente de Minix (un pequeño UNIX desarrollado por Andy Tanembaum) para lograr un Unix mínimo, capaz de ejecutar al menos un shell y un compilador. Primero fue la versión 0.02 ya que la 0.01 nunca llegó a ser compilada con éxito. Luego Linus anunció en Internet su proyecto de la siguiente manera:

*"Si suspiras al recordar aquellos días cuando lo hombres eran hombres y escribían sus propios manejadores (drivers). Si te sientes sin ningún proyecto interesante y te gustaría tener un verdadero sistema operativo que pudieras modificar a placer. Si te resulta frustrante tener sólo Minix. Entonces este artículo es para ti".* 

De esa forma Linux fue liberado en Internet y la respuesta de los programadores y usuarios de UNIX fue contundente. Pronto todos querían aportar sus conocimientos para que Linux se convirtiera en un sistema operativo estable, robusto y potente. Finalmente llegó la primera versión estable del Kernel, la versión 1.0. De allí en adelante Linux fue evolucionando a un ritmo vertiginoso hasta convertirse en un fuerte rival de los sistemas operativos comerciales.

Desde su apareción los sistemas GNU/Linux han ido evolucionando y mejorando sus prestaciones drásticamente. Hoy en día podemos encontrar los sistemas GNU/Linux en multitud de sistemas: desde grandes servidores hasta pequeños equipos dométicos como teléfonos móviles.

### 1.1.1 Estructura

La estructura básica del sistema operativo Unix podemos verla en la figura 1-1. El kernel, capa más interna en la figura, es el núcleo del sistema operativo Unix. Se encarga de secuenciar los procesos, reservar espacio de memoria y de disco, supervisar la transmisión de datos entre memoria principal y periféricos, y satisfacer las peticiones de servicios de los procesos existentes.

El kernel nunca trabaja directamente para los usuarios. Todos los servicios los proporciona el shell o los programas de utilidades (ambos actúan de interfaz entre los usuarios y el Kernel).

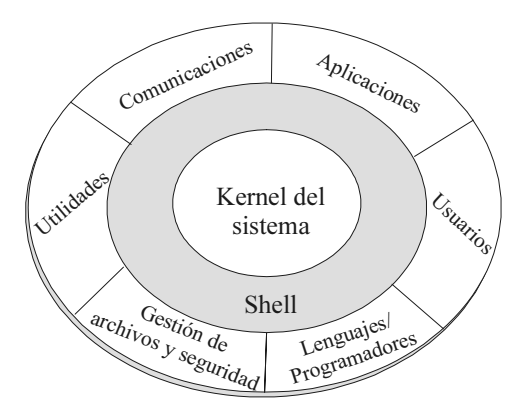

*Figura 1-1. Estructura del Unix* 

El shell es el intérprete de órdenes y se encuentra por encima del kernel. Se encarga de interpretar las órdenes y convertirlas en peticiones al kernel. Normalmente se incluyen con cualquier sistema operativo Unix distintos tipos de shell, lo que permite poder elegir el que más se adapte a nuestras necesidades.

La capa más externa está formada por utilidades para la manipulación de ficheros, lenguajes de programación, utilidades de depuración de código, aplicaciones de usuarios, etc.

Son muchas las características que podemos encontrar en el sistema operativo UNIX, pero entre ellas destacamos las siguientes:

• **Interactivo**. Se escribe órdenes y el sistema operativo obedece presentando las respuestas apropiadas. Además incluye la posibilidad de ejecutar órdenes o programas que se ejecuten de forma no interactiva.

- **Multitarea**. Puede realizar varias tareas (llamados procesos) al mismo tiempo.
- **Multiusuario**. Más de una persona puede usar el sistema al mismo tiempo e incluso con el mismo nombre de usuario.
- **Independencia respecto de los dispositivos**. El acceso a la información es el mismo sin importar donde se encuentre el fichero o dispositivo. Esto permite dar un tratamiento uniforme a todos los dispositivos.
- **Portabilidad**. Al estar escrito en C permite transportarlo a otros sistemas.
- **Facilidad de trabajo en red**. Al disponer de un sistema de ficheros flexible permite trabajar con sistemas de ficheros en red como NFS y RFS.

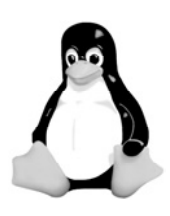

#### *Tux*

*Tux es el nombre de la mascota oficial de Linux. Fue creada por Larry Ewing en 1996.* 

*La idea de que la mascota de kernel Linux fuera un pingüino provino del mismo Linus Torvalds, ya que, según se cuenta, cuando era niño le picó un pingüino, y le resultó simpática la idea de asociar un pingüino a su proyecto.* 

### 1.1.2 Sistema de ficheros

Linux, al igual que UNIX, organiza la información del sistema en una estructura de árbol jerárquico de directorios compuesta de ficheros. Esta estructura se forma mediante un sistema de ficheros raíz (file system root) y un conjunto de sistemas de ficheros montables.

Un sistema de ficheros, o file system, es una estructura de directorios completa. Para poder utilizar un sistema de ficheros hay que montarlo; o sea, enlazarlo a la estructura de directorios ya existente. Los sistemas de ficheros se montan automáticamente cada vez que se inicia el sistema operativo. Cuando un usuario se conecta al sistema, se encuentra un único árbol de directorios formado por los distintos sistemas de ficheros que se encuentran montados en ese instante. La estructura que aparece al usuario será similar a la que se muestra, de forma abreviada, en la figura 1-2*.*

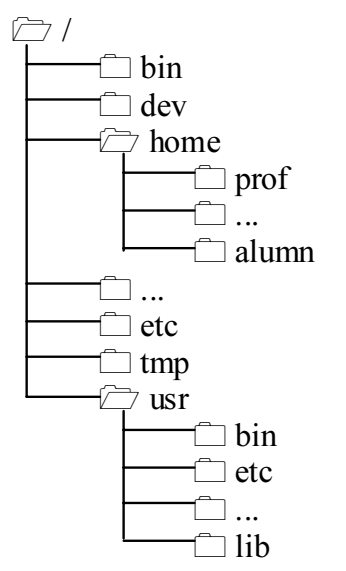

 *Figura 1-2. Estructura de directorios del Unix* 

Analicemos los directorios más importantes que tiene un sistema operativo Linux:

- */bin.* Comandos y binarios del usuario.
- */boot.* Archivos utilizados para el arranque del sistema.
- */dev.* Archivos de dispositivo
- **/etc.** Ficheros de configuración del sistema.
- */home.* Directorios de trabajo de los usuarios.
- */lib.* Bibliotecas compartidas y módulos del kernel necesarios para ejecutar los programas residentes en */bin* y */sbin*.
- */media.* Directorio donde se suelen encontrar los dispositivos extraíbles como es el caso del CD-ROM.
- /mnt. Directorio donde se suelen montar los sistemas de archivos temporales.
- */proc.* Es un directorio virtual y en él podremos ver toda la información sobre el kernel y los procesos del sistema.
- */root.* Directorio de trabajo del administrador del sistema.
- */sbin.* Ficheros binarios del sistema que suele ejecutar el root.
- */tmp.* Directorio donde se suelen encontrar los ficheros temporales del sistema.
- */usr.* Utilidades, bibliotecas y aplicaciones del usuario.
- */var.* Datos y archivos variables como logs, colas de correo, tareas de impresión, etc.

## 1.2 DISTRIBUCIONES GNU/LINUX

El kernel del sistema operativo Linux fue desarrollado por Linus Torwards y licenciado bajo GPL. Pero un sistema GNU/Linux no es sólo su núcleo ya que existen hoy en día un enorme número de aplicaciones desarrolladas también bajo licencias libres que permiten que los sistemas GNU/Linux tengan una gran versatibilidad y funcionalidad.

#### *Nota*

*La Fundación Linux realizó un interesante cálculo acerca de cuál sería la cifra que una empresa debería abonar para desarrollar desde cero la distribución Fedora 9.* 

*El trabajo concluyó que el coste total de desarrollo de Fedora 9 tiene un valor de 10.800 millones de dólares.* 

Existen muchas aplicaciones desarrolladas bajo licencia libre pero, sin duda alguna. las más importantes son: OpenOffice (www.apache.org), firefox (www.firefox.org). Estas son sólamente un ejemplo, pero ¡ya verás como existen aplicaciones libres para cualquier uso que imagines!

Puesto que el kernel y las aplicaciones son libres entonces podemos hacer nuestro propio sistema operativo con los programas que más nos gusten y crear nuestra propia distribución; lógicamente nuestra distribución también tendrá que ser libre. Una distribución es una agrupación de un conjunto de programas, imágenes, temas de escritorio, etc.

#### *URL de interés*

*Si deseas hacer tu propia distribución GNU/Linux es recomendable que accedas a http://www.instalinux.com/ donde a través de un asistente podrás personalizar y crear tu propia distribución.* 

 Existen muchas iniciativas tanto empresariales como gurnamentales de crear su propia distribución. Un claro ejemplo lo podemos encontrar en las distribuciones Guadalinex (de la Junta de Andalucía), gnuLinex (de Extremadura), tripxbox (distribución empresarial de telefonía IP), etc.

A partir de la libertad de los usuarios, empresas y organismos para personalizar su propia distribución han surgido una gran cantidad de distribuciones que nacen, evolucionan, derivan en otras distribuciones y como, algunas mueren.

En la tabla 1-1 podemos ver algunas de las distribuciones más utilizadas actualmente.

| <b>Nombre</b>      | URL                       |
|--------------------|---------------------------|
| Debian             | http://www.debian.org     |
| Fedora             | http://fedoraproject.org  |
| Gentoo Linux       | http://www.gentoo.org     |
| Mandrila Linux     | http://www.mandriva.com   |
| OpenSuse           | http://www.opensuse.org   |
| Slackware          | http://www.slackware.com  |
| Ubuntu             | http://www.ubuntu.com     |
| Sabayon            | http://sabayonlinux.org   |
| <b>Puppy Linux</b> | http://www.puppylinux.org |
| <b>SLAX</b>        | http://www.slax.org       |
| Linux Mint         | http://www.linuxmint.com  |
| <b>PC LinuxOS</b>  | http://pclinuxos.com      |
| Mandriva           | http://www.mandriva.com   |
| CentOS             | http://www.centos.org     |
| FreeBSD            | http://www.freebsd.org    |
| Kubuntu            | http://www.kubuntu.org    |

**Tabla 1-1. Distribuciones más utilizadas** 

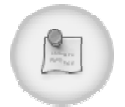

#### *URL de interés*

*En la web http://futurist.se/gldt se esta realizando un proyecto muy interesante en el que se muestra la evolución temporal de las diferentes distribuciones GNU/Linux.* 

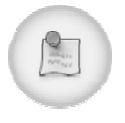

#### *URL de interés*

*En la web http://distrowatch.com podemos ver y descargar cualquier distribución.* 

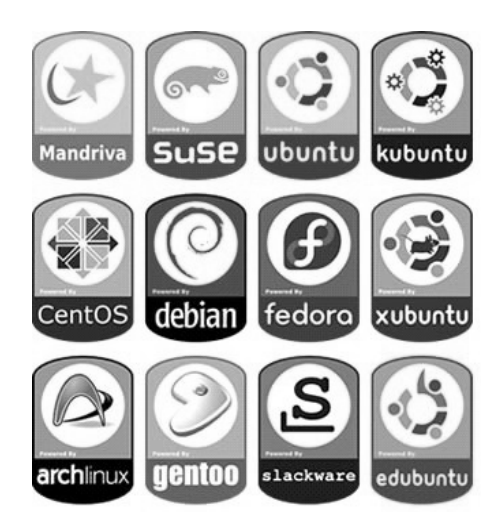

*Figura 1-3. Algunas distribuciones Linux* 

En http://futurist.se/gldt podemos ver un mapa de distribuciones GNU/Linux que abarca su evolución, derivaciones y bifurcaciones en el tiempo partiendo de las distribuciones "matrices" como son Debian, Slackware y RedHat.

A continuación vamos a ver las distribuciones matrices que han dado lugar a la gran variedad de distribuciones existentes actualmente. Las distribuciones que se consideran como matrices son: Debian, Slackware y RedHat.

### 1.2.1 Debian

El proyecto Debian (www.debian.org) surgió en 1993 a partir de la iniciativa de su fundador, Ian Murdock, de crear un sistema operativo totalmente no comercial desarrollado por programadores voluntarios. Al proyecto se unió un gran número de voluntarios y aunque algunos escépticos pensaban que el proyecto se desintegraría a causa de la coordinación de los voluntarios la verdad que no sólo sobrevivió, sino que en menos de una década Debian se ha convertido en una de las mejores distribuciones GNU/Linux y, posiblemente, el mayor proyecto colaborativo jamás creado.

Debian cuenta con una comunidad muy activa de desarrolladores y cuenta con la representación de *Software in the Public Interest*, una organización sin ánimo de lucro que da cobertura legal a varios proyectos de software libre.

El éxito de Debian puede verse en las siguientes cifras: ha sido desarrollado por más de 1.000 desarrolladores; sus repositorios tienen más de 20.000 paquetes. Ha sido compilado para 11 arquitecturas diferentes y es el responsable de inspirar a más de 120 distribuciones basadas en Debian.

 El desarrollo de Debian se realiza en tres ramas (cuatro si se cuenta la versión experimental) que van variando el nivel estabilidad: unstable (inestable), testing (prueba) y stable (estable). Esta integración progresiva y la estabilización de paquetes y características, junto con mecanismos de control de calidad del proyecto, ha permitido que Debian se gane la reputación de ser una de las mejores distribuciones.

A partir del desarrollo del proyecto de Debian se han realizado múltiples<br>ones que han dado lugar a distribuciones tan conocidas como Knoppix adaptaciones que han dado lugar a distribuciones tan conocidas como (http://www.knoppix.net/), GnuLinEx (http://www.linex.org/), Dreamlinux (http://www.dreamlinux.com.br/), etc.

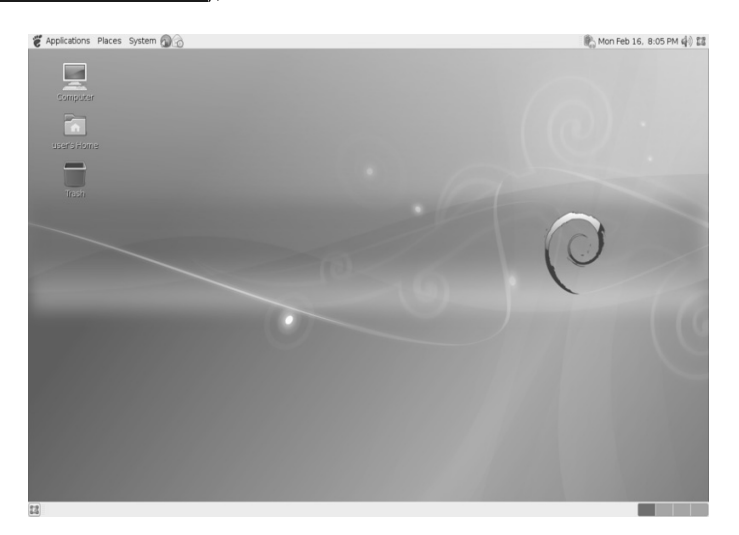

*Figura 1-4. Debian 5.0 "Lenny"* 

## 1.2.2 Slackware

Slackware Linux, fue creada por Patrick Volkerding en 1992, y es la distribución más antigua utilizada actualmente. A partir de la versión 1.0, rápidamente se convirtió en la distribución Linux más popular llegando a tener en 1995 cuotas de mercado de hasta el 80%. Desde la aparición de RedHat y otras distribuciones más fáciles de utilizar su popularidad ha ido disminuyendo drásticamente.

 Slackware es considera como una de las distribuciones más limpias y con menos errores dado el limitado conjunto de utilidades, un sistema basado en texto y gestor de paquetes bastante sencillo. La configuración del sistema se realiza prácticamente en su totalidad a través de los ficheros de configuración. Hay un dicho en la comunidad GNU/Linux que dice: "*Si aprendes RedHat, usted sabrá RedHat, pero si aprendes Slakcware, sabrá Linux".* 

La filosofía de simplicidad ha convertido a Slackware en un sistema "básico" sobre la que se construyen nuevas soluciones dando lugar a una gran variedad de distribuciones. Un ejemplo de estas soluciones lo podemos encontrar en *Slax* (http://www.slax.org/) y *Vector Linux* (http://www.vectorlinux.com/).

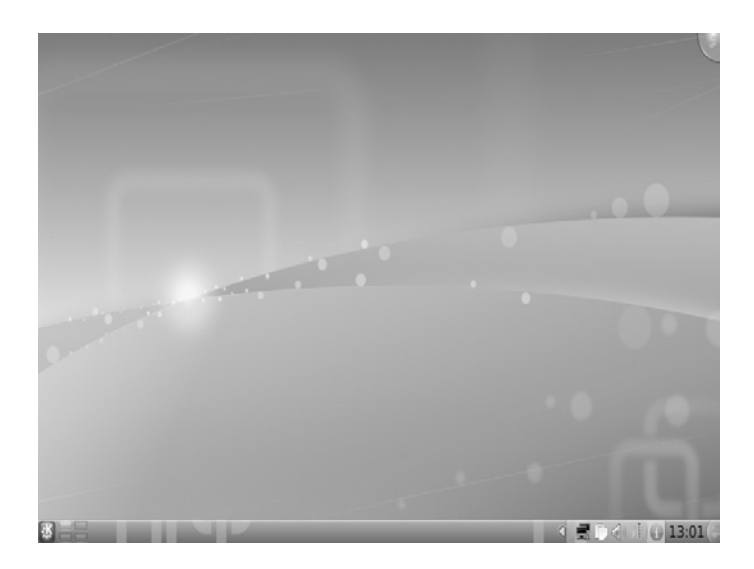

*Figura 1-5. Slackware* 

## 1.2.3 RedHat

En 1995 Bob Young y Marc Swing fundaron la compañía RedHat Linux. La primera versión del sistema operativo se lanzó ese mismo año y fue seguida por varias actualizaciones de correcciones de errores. En 1996, Red Hat con la introducción de su revolucionario sistema de gestión de paquetes RPM y otras características avanzadas, se popularizó la distribución llegando a ganar a Slackware como la distribución más utilizada en el mundo. A partir de ese momento, RedHat inició su calendario regular de publicar nuevas versiones de la distribución cada seis meses.

A partir del lanzamiento de RedHat 9 en 2003 la compañía introdujo algunos cambios radicales en su línea de productos. Actualmente cuenta con dos líneas muy diferenciadas: RedHat Enterprise y Fedora.

RedHat Enterprise Linux también conocido por sus siglas RHEL es una distribución comercial de Linux desarrollada por RedHat. Es la versión comercial de Fedora, y anteriormente lo era de RedHat Linux, de forma similar a como Novell SUSE Enterprise (SUSE Linux Enterprise Desktop y SLE Server) lo es respecto de OpenSUSE o Mandriva Corporate respecto de Mandriva Linux One.

Aunque Fedora sigue siendo en gran parte controlada por Red Hat y el producto se ve como un banco de pruebas para Red Hat Enterprise, Fedora se ha convertido en una de las distribuciones más innovadores hoy en día.

Además de Fedora, existen distribuciones basadas sobre RedHat. Sin duda alguna, la distribución más destacada es CentOS (http://www.centos.org/).

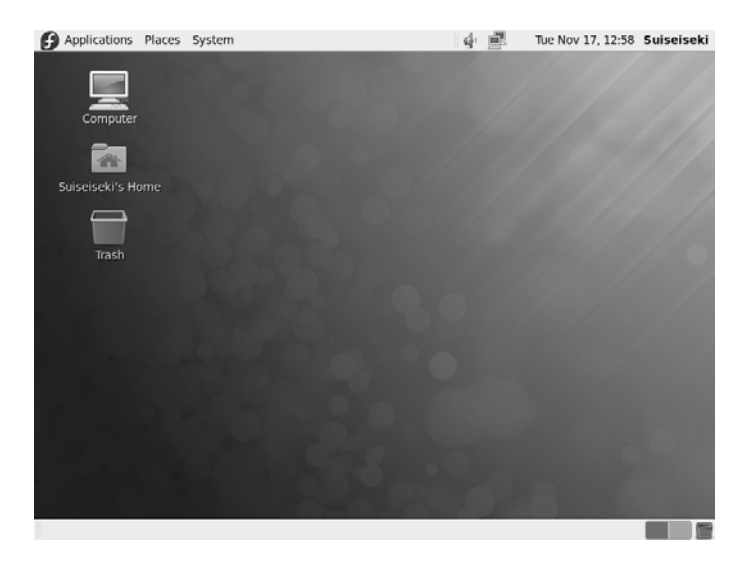

*Figura 1-6. Fedora 12 "Constantine"* 

## 1.3 LICENCIAS DE SOFTWARE

Sin duda alguna no podemos hablar de los sistemas GNU/Linux sin mencionar las licencias de software libre, germen de todo el desarrollo de los sistemas GNU/Linux.

La Licencia Pública General de GNU o más conocida como GNU GPL, es una licencia creada por la Free Software Fundation en 1989, y su principal objetivo es garantizar la libertad de compartir y modificar el software. Cuando nos referimos al término libre (free en inglés) nos referimos a la libertad de poder modificar y distribuir el software, no a su precio.

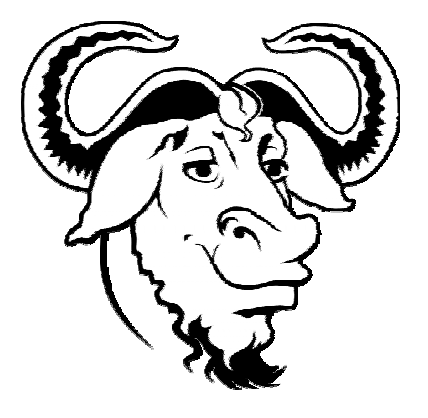

*Figura 1-7. Logo GNU* 

Al desarrollar un programa, escribir un artículo o crear cualquier obra que queramos distribuir libremente, podemos optar por dos caminos diferentes: dominio público o licencia libre. Lógicamente, decidamos por un camino o por otro las licencias nos van a permitir liberar el software pero siempre garantizando nuestra tutoría.

Si creamos una aplicación para dominio público, el software estará disponible de forma gratuita para otras personas pero el código fuente no estará disponible. Por el contrario, si elegimos licencia libre, entonces el proceso es mucho más enriquecedor ya que ponemos disponible el código fuente por lo que estamos permitiendo que otros programadores puedan modificar, mejorar o adaptar nuestro software a sus necesidades.

Cuando licenciamos un software bajo GPL estamos permitiendo los siguientes grados de libertades:

- **Libertad 0.** Ejecutar el programa sea cuál sea nuestro propósito.
- **Libertad 1.** Estudiar el funcionamiento del programa y adaptarlo a tus necesidades.
- **Libertad 2.** Redistribuir copias.
- **Libertad 3.** Mejorar el programa y luego distribuirlo.

Lógicamente, los términos de la licencia permiten la libertad de poder utilizar y adaptar el software a nuestras necesidades pero el resultado debe seguir siendo libre. Este punto es muy importante ya que permite que no se "rompa" la cadena de software libre.

Actualmente se encuentra en vigor GPL versión 3 que fue publicada en 2007 y define aspectos de una forma mucho más precisa sobre el uso del software licenciado GPL.

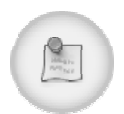

#### *URL de interés*

*En http://www.gnu.org/philosophy/fsfs/free\_software.es.pdf puedes encontrar el libro "Software libre para una sociedad libre" del guru del software libre Richard M. Stallman.* 

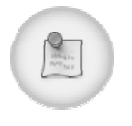

#### *Nota*

*Las licencias Creative Commons están inspiradas en la licencia GPL pero está destinada a facilitar el uso y distribución de los contenidos garantizando la autoría de la obra.* 

En la tabla 1-2 podemos ver algunas de las distribuciones más utilizadas actualmente.

| <b>Nombre</b> | <b>URL</b>                           | Objetivo                                                         |
|---------------|--------------------------------------|------------------------------------------------------------------|
| GPL v3        | www.gnu.org                          | Permite licencia software.                                       |
| <b>LGPL</b>   | www.gnu.org/licenses/lgpl.html       | Licencia derivada de GPL con la                                  |
|               |                                      | excepción de que puede enlazar                                   |
|               |                                      | software privativo.                                              |
| <b>AGPL</b>   | www.fsf.org/licensing/licences/agpl- | Licencia derivada de GPL, en la                                  |
|               | 3.0html                              | que modifica un apartado para                                    |
|               |                                      | obligar a poner accesible el<br>código fuente que utilicen el    |
|               |                                      | programa a través de la red.                                     |
| <b>BSD</b>    | www.opensource.org/licenses/bsd-     | Es la licencia que ofrece más                                    |
|               | license.php                          | libertad ya que permite el uso de                                |
|               |                                      | código fuente en los programas                                   |
|               |                                      | sin necesidad<br>privativos<br>de                                |
|               |                                      | liberar los cambios realizados.                                  |
| Apache        | www.apache.org/licenses/LICENSE-1.0  | Permite el uso privativo y libre                                 |
|               |                                      | de los programas que utilices                                    |
|               |                                      | esta licencia pero obliga a                                      |
|               |                                      | conservar el copyright original<br>del autor del software.       |
| MIT o X11     | www.opensource.org/licenses/mit-     | Es una licencia sin copyleft y                                   |
|               | license.php                          | permite crear programas sin                                      |
|               |                                      | liberar el código. El software                                   |
|               |                                      | más importante que utiliza esta                                  |
|               |                                      | licencia es el entorno gráfico                                   |
|               |                                      | X11.                                                             |
| <b>MPL</b>    | www.mozilla.org/MPL/MPL-1.1.html     | Es utilizada por las herramientas                                |
|               |                                      | la fundación<br>Mozzilla<br>de<br>$\mathsf{v}$                   |
|               |                                      | permite<br>proyectos<br>crear<br>cerrados derivados del código   |
|               |                                      | fuente original.                                                 |
| <b>CDDL</b>   | www.sun.com/cddl/cddl.html           | Licencia desarrollada por SUN                                    |
|               |                                      | Microsystem y comparte<br>las                                    |
|               |                                      | libertadas<br>mismas<br>۷                                        |
|               |                                      | limitaciones que MPL.                                            |
| Creative      | http://creativecommons.org/          | Es una licencia cuyo destino no                                  |
| commons       |                                      | es el software sino el poder<br>literarias<br>licenciar<br>obras |
|               |                                      | v<br>De esta forma se<br>artísticas.                             |
|               |                                      | pueden liberar obras literarias y                                |
|               |                                      | permitiendo<br>artísticas<br>su                                  |
|               |                                      | difusión<br>y garantizando<br>la                                 |
|               |                                      | autoría de las mismas.                                           |
|               |                                      |                                                                  |

**Tabla 1-2. Distribuciones más utilizadas** 

Capítulo 2

## INSTALACIÓN Y CONFIGURACIÓN

Actualmente existen una gran variedad de distribuciones, algunas ellas las podemos encontrar en la figura 2-1. Podemos distinguir dos tipos de distribuciones: las que instalamos en nuestro sistema de ficheros y las denominadas *Live*. Las distribuciones *Live* resultan muy útiles si deseamos comprobar cómo es una determinada distribución de Linux o simplemente queremos utilizar Linux sin realizar el proceso de instalación ya que se ejecutan directamente desde el CD. Lo más normal es realizar el proceso de instalación de una distribución GNU/Linux ya que podremos personalizarla a nuestras necesidades, guardar nuestros datos, etc.

## 2.1 INSTALACION DE FEDORA 13 GODDARD

El proceso de instalación de Fedora resulta bastante sencillo gracias al asistente que nos guía durante todo el proceso de instalación. Antes de iniciar la instalación necesitamos tener en cuenta el uso que le daremos al sistema ya que de ello dependerá mucho el hardware que necesitamos en nuestro equipo. Como regla general necesitaremos un equipo con al menos 512 MB de RAM y unos 5 GB de disco duro. Aunque todo depende del uso que queramos darle al sistema.